# Formulaire d'aide à la résolution des problèmes de calcul topométrique

*Baccalauréat professionnel Technicien Géomètre Topographe & BEP Topographie* 

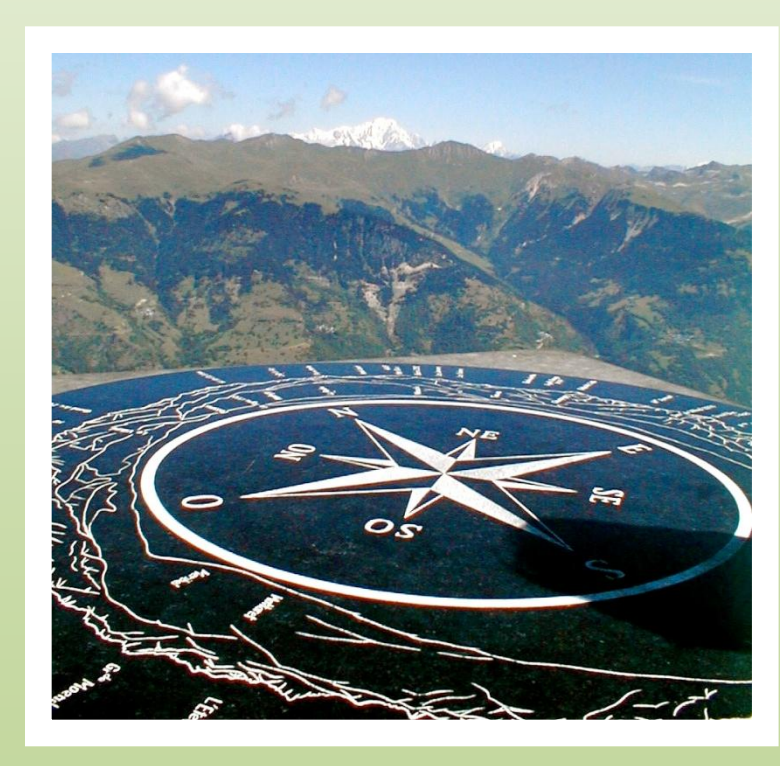

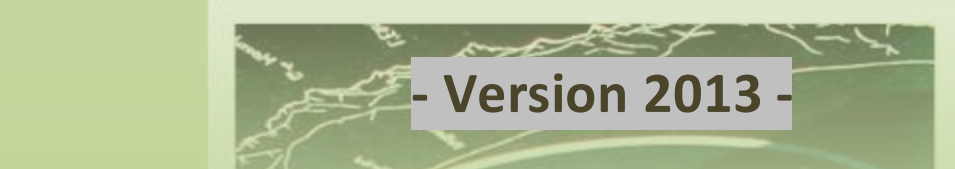

### Sommaire

- 1 Triangle quelconque
- 2 Triangles semblables
- 3 Triangle rectangle
- 4 Trapèze
- 5 Polygone de n côtés
- 6 Raccordements circulaires
- 7 Secteur circulaire
- 8 Transformations de coordonnées
- 9 Intersection de deux droites
- 10- Intersection de deux cercles
- 11- Intersection droite cercle
- 12 Nivellement indirect
- 13- Corrections des distances
- 14- Correction de niveau apparent
- 15- Relèvement sur 3 points : *méthode du barycentre*
- 16- Relèvement sur 3 points : *méthode de Delambre*
- 17- Changement de base

## **Conventions relatives aux travaux topographiques**

#### **Unités en vigueur :**

- distance en mètre (m)
- angle en grades (gon)

#### **Systèmes de coordonnées géographiques**

**Longitude, latitude, h**

#### **Systèmes de coordonnées planimétriques**

- Coordonnées locales : **x, y, Altitude (H)**
	- ou **Hauteur (h)**
- Coordonnées Lambert 93 : **e, n, Altitude(H)**
- Coordonnées RGF 93 CC (9 zones) : **E, N, Altitude(H)**

**Systèmes de coordonnées géocentriques X, Y, Z**

#### **Systèmes de coordonnées altimétriques (altitude normale)**

- **NGF-IGN 69** (NGF-IGN 78 pour la Corse)

#### **Rayon de la terre : 6370 km**

#### **Terminologie usitée :**

- ht = hauteur des tourillons
- hp = hauteur de prisme = hv (voyant) ou hr (réflecteur)

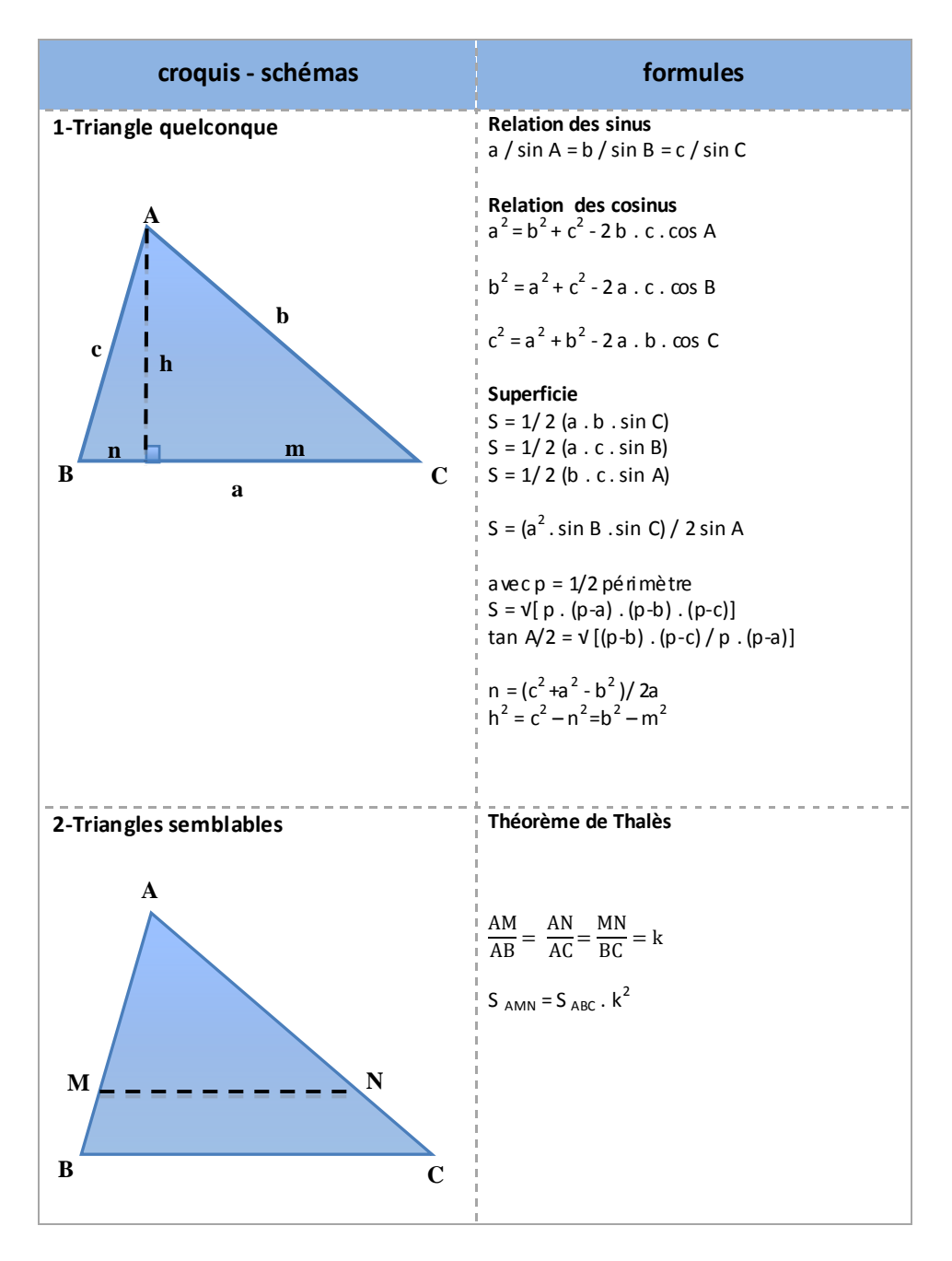

Baccalauréat professionnel Technicien Géomètre Topographe Page 4 sur 13

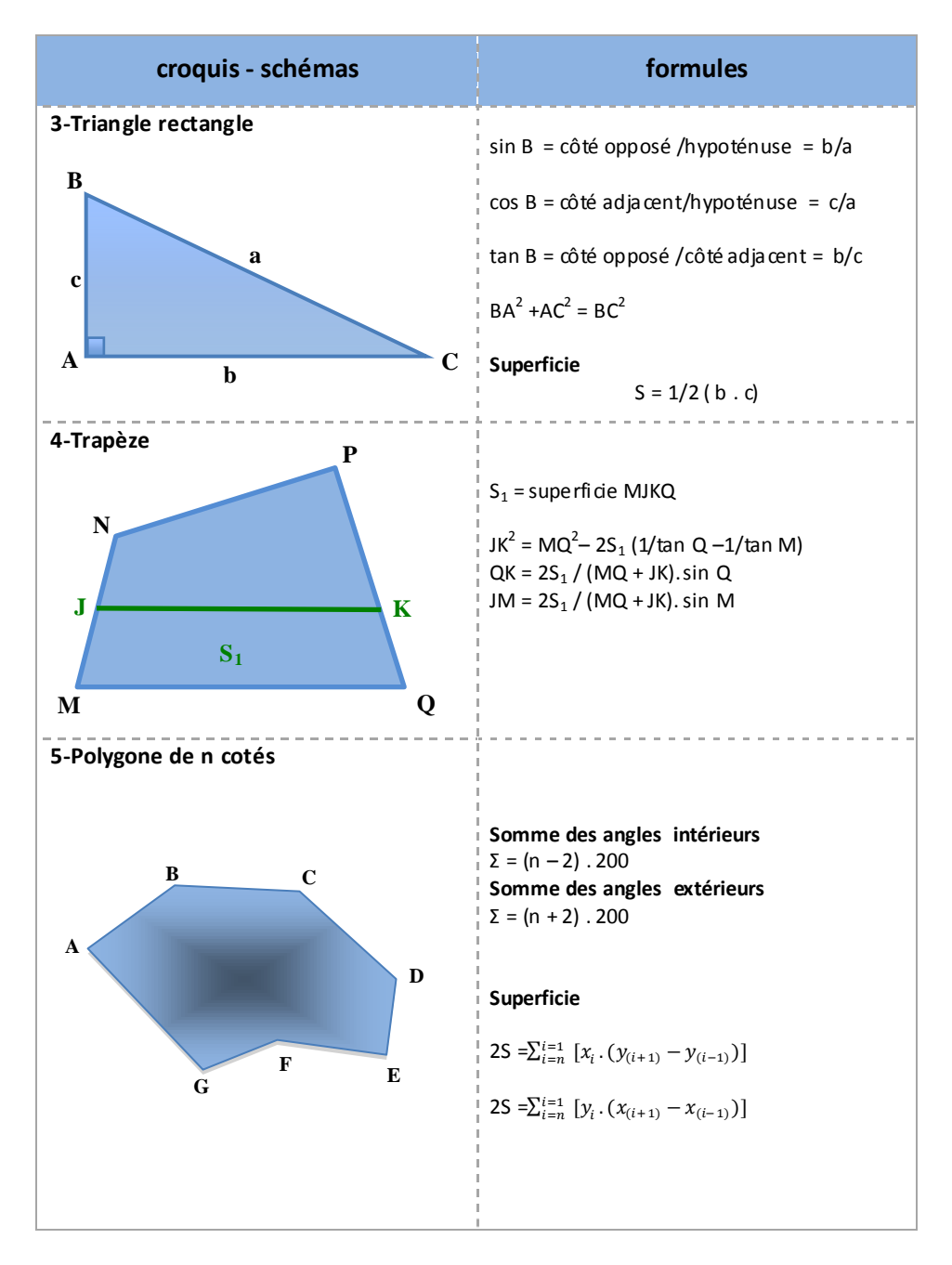

Baccalauréat professionnel Technicien Géomètre Topographe Page 5 sur 13

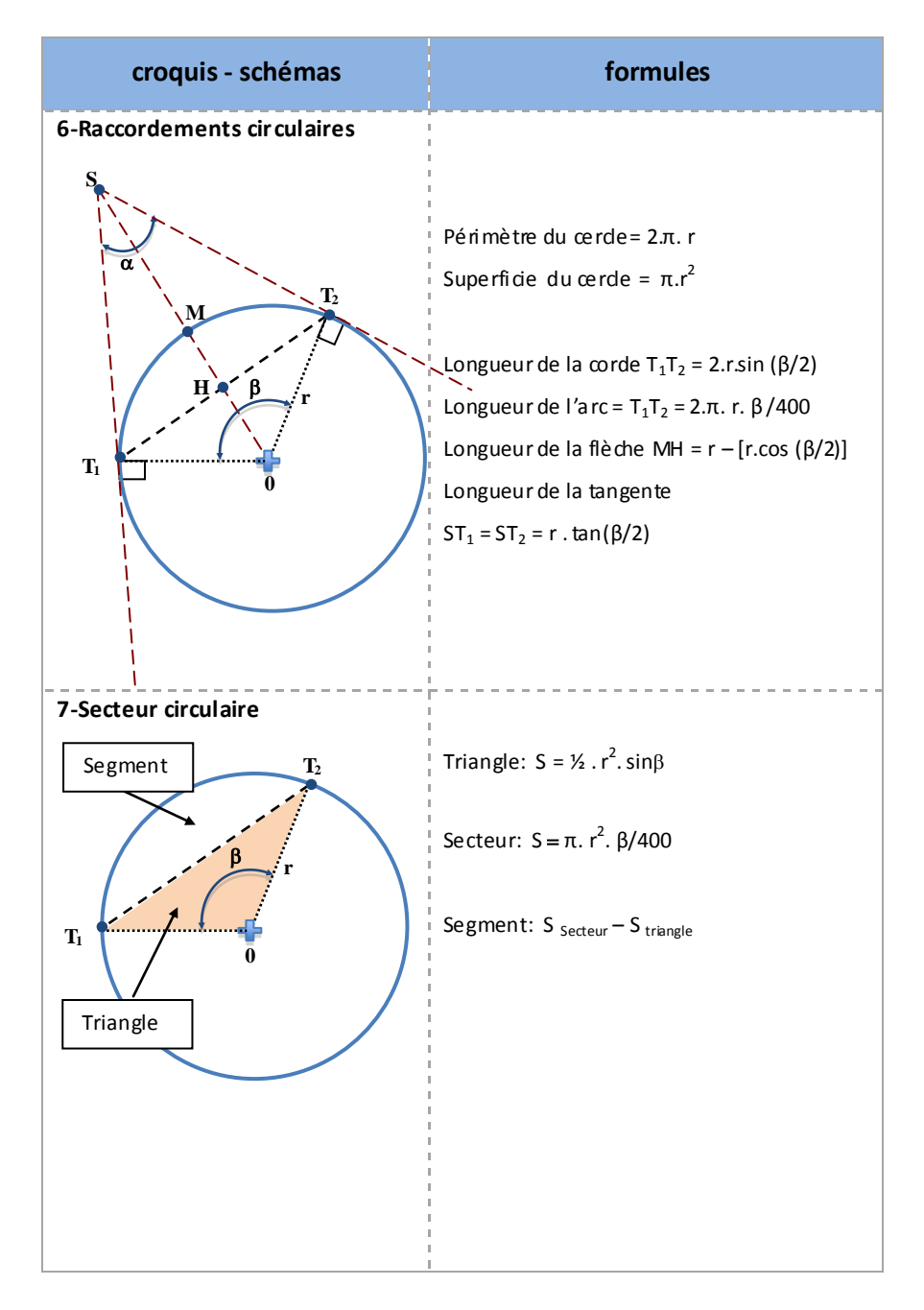

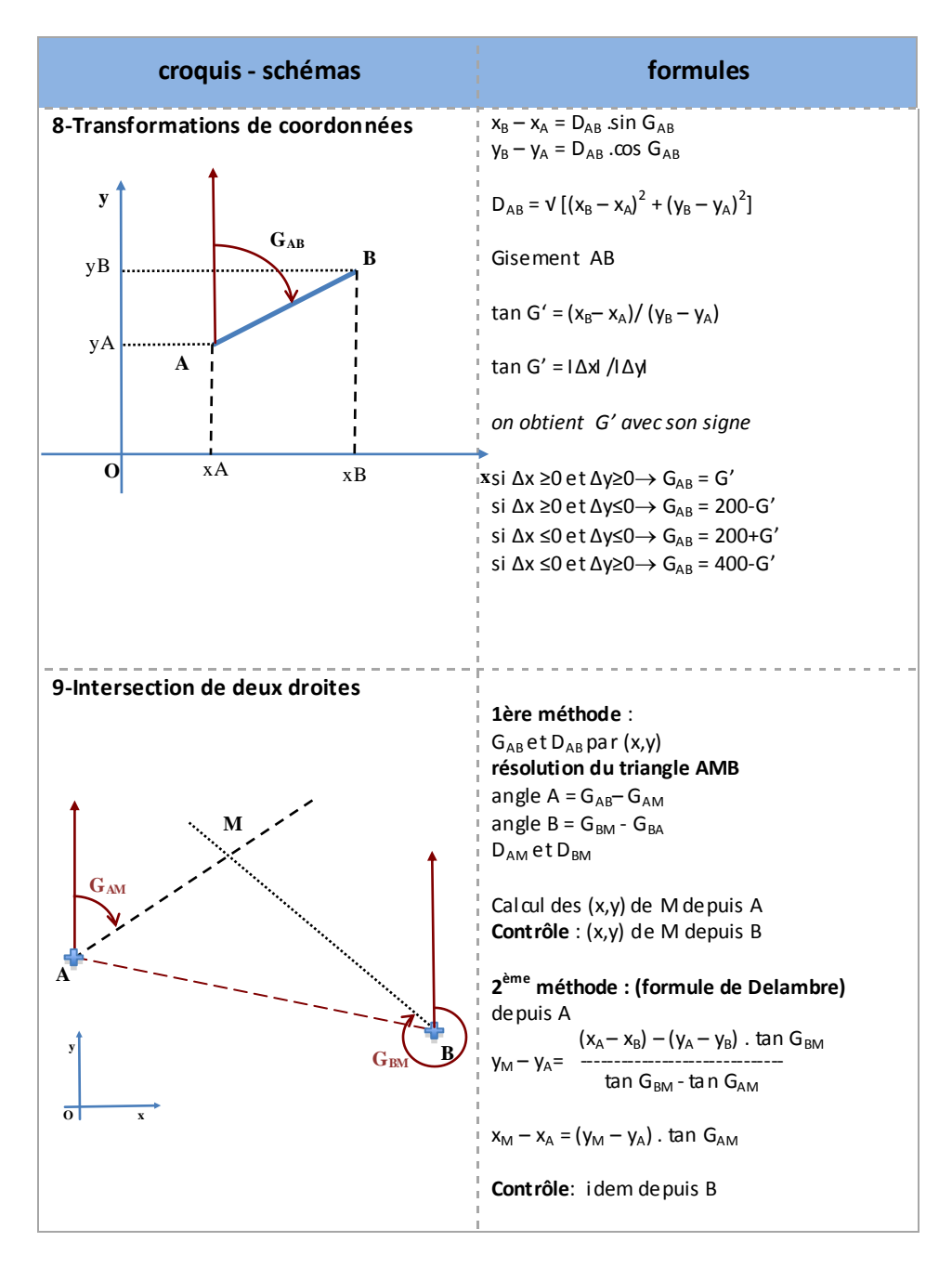

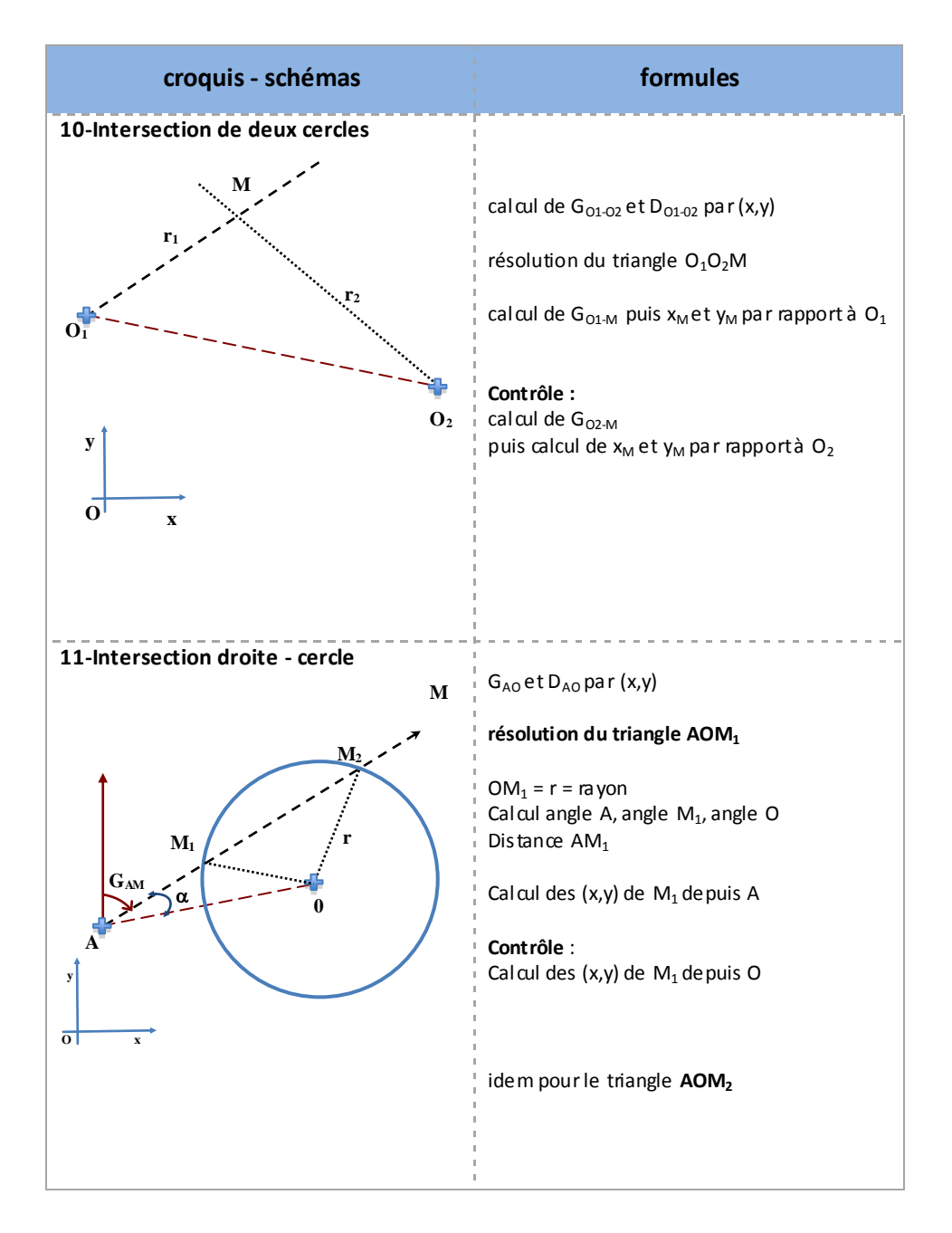

Baccalauréat professionnel Technicien Géomètre Topographe Page 8 sur 13

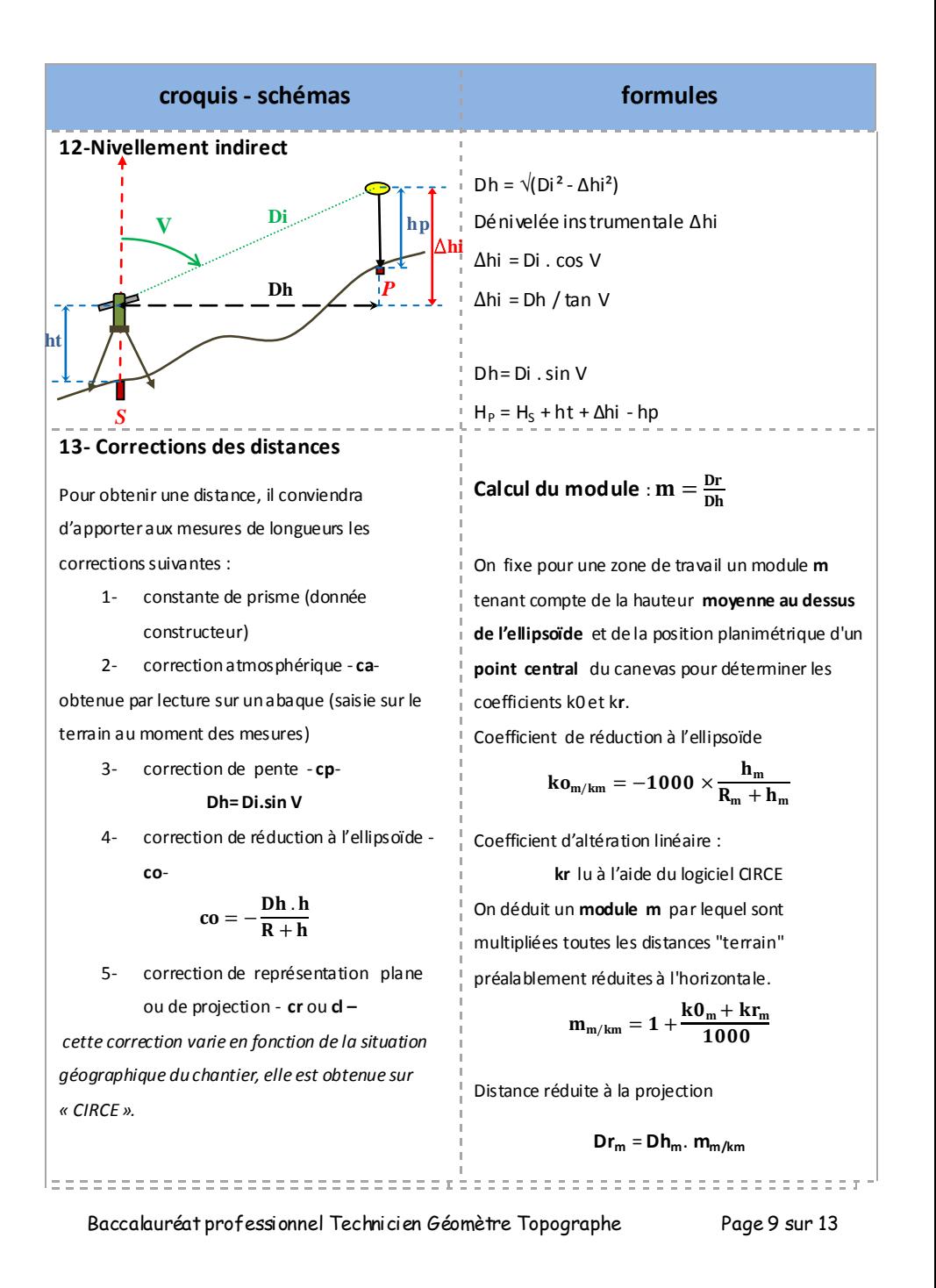

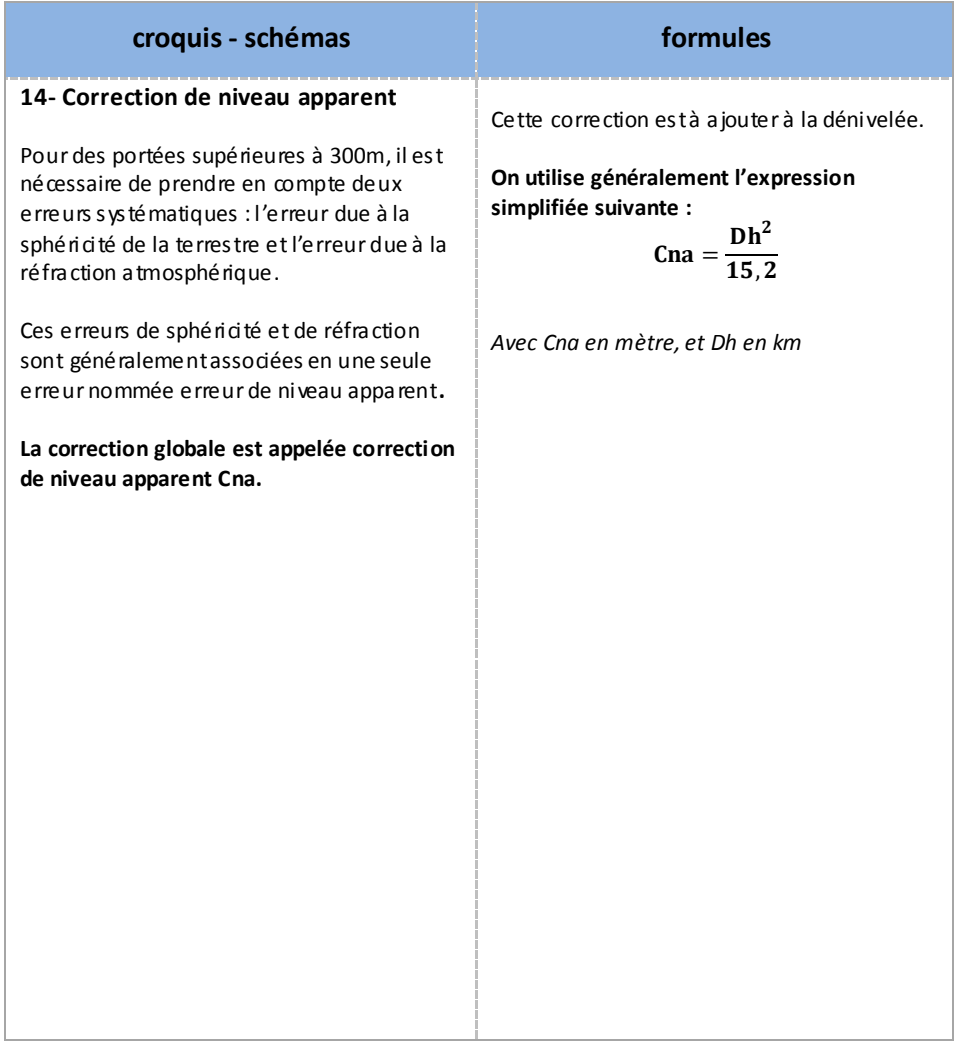

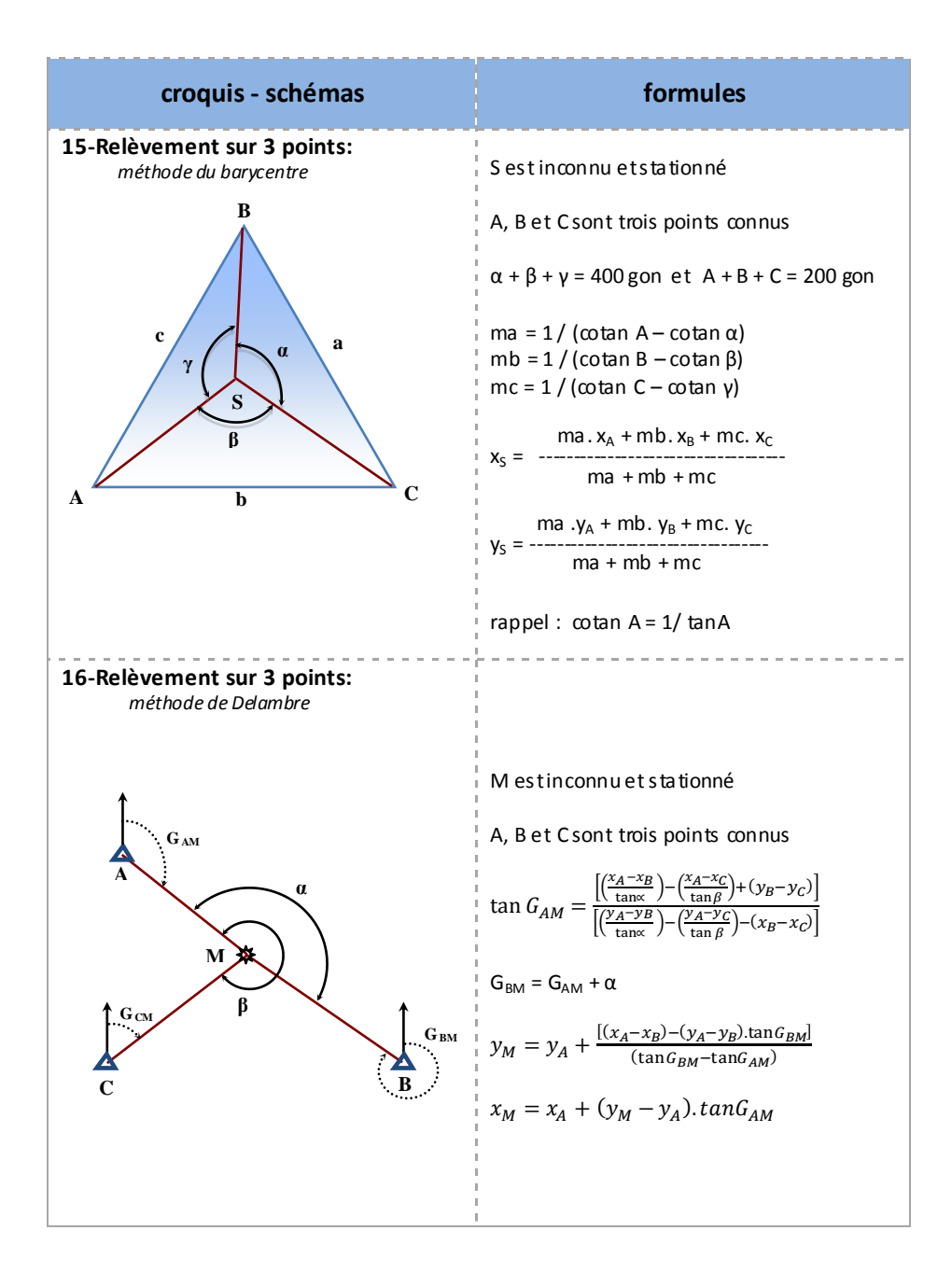

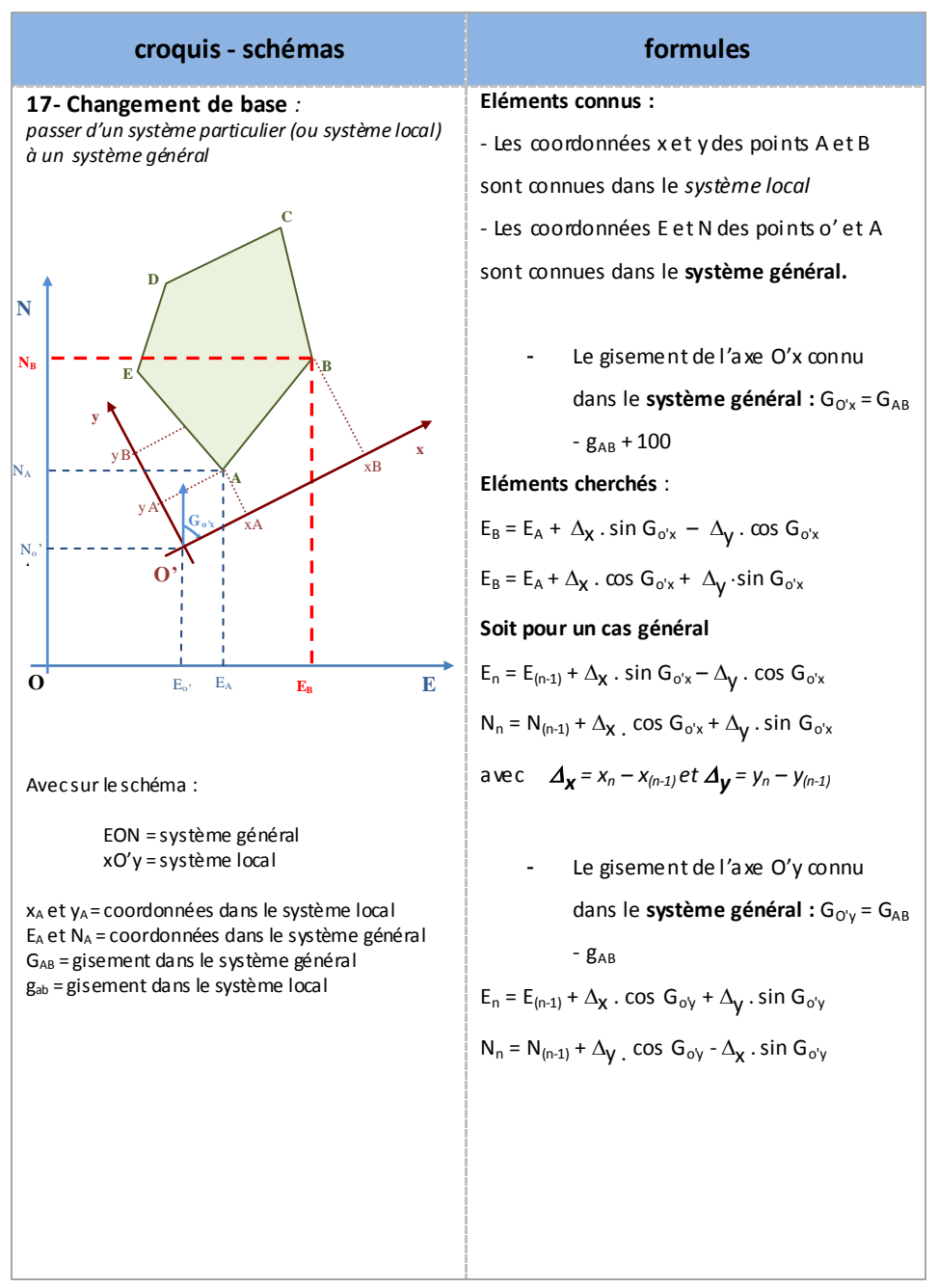

*Ce formulaire a été élaboré par les professeurs permanents de la commission de sujet du bac pro TGT. Il peut être utilisé dans le cadre de la formation. Il est mis à disposition des concepteurs de sujet qui l'utiliseront comme ressource.*

Baccalauréat professionnel Technicien Géomètre Topographe Page 13 sur 13 Pour toute remarque ou suggestion, contact [:formulairebacprotopo@gmail.com](mailto:formulairebacprotopo@gmail.com)